# **Inhaltsverzeichnis**

#### **Einführung xi**

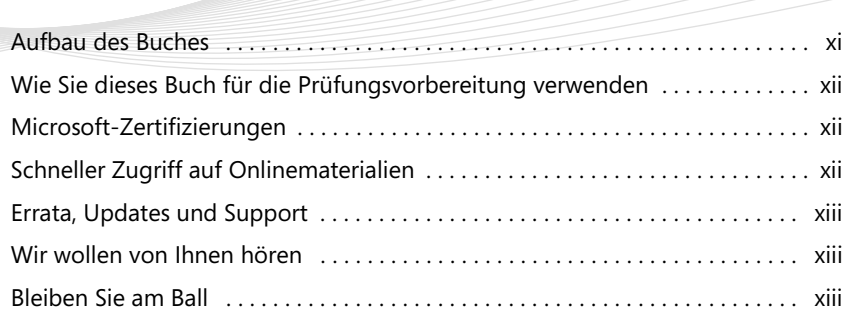

## **Kapitel 1**

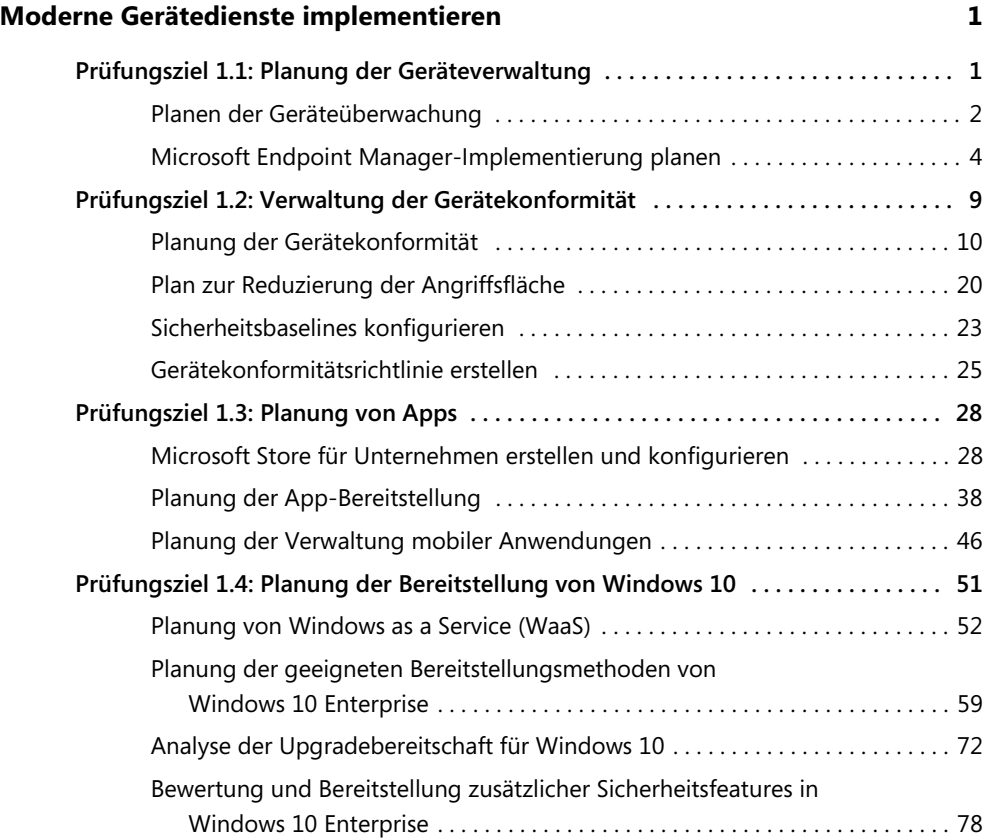

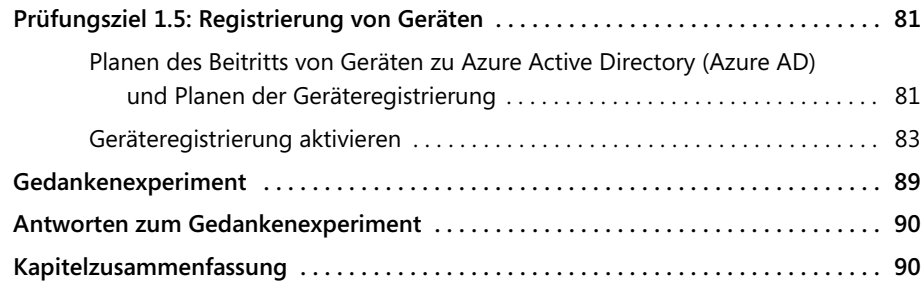

## **Kapitel 2**

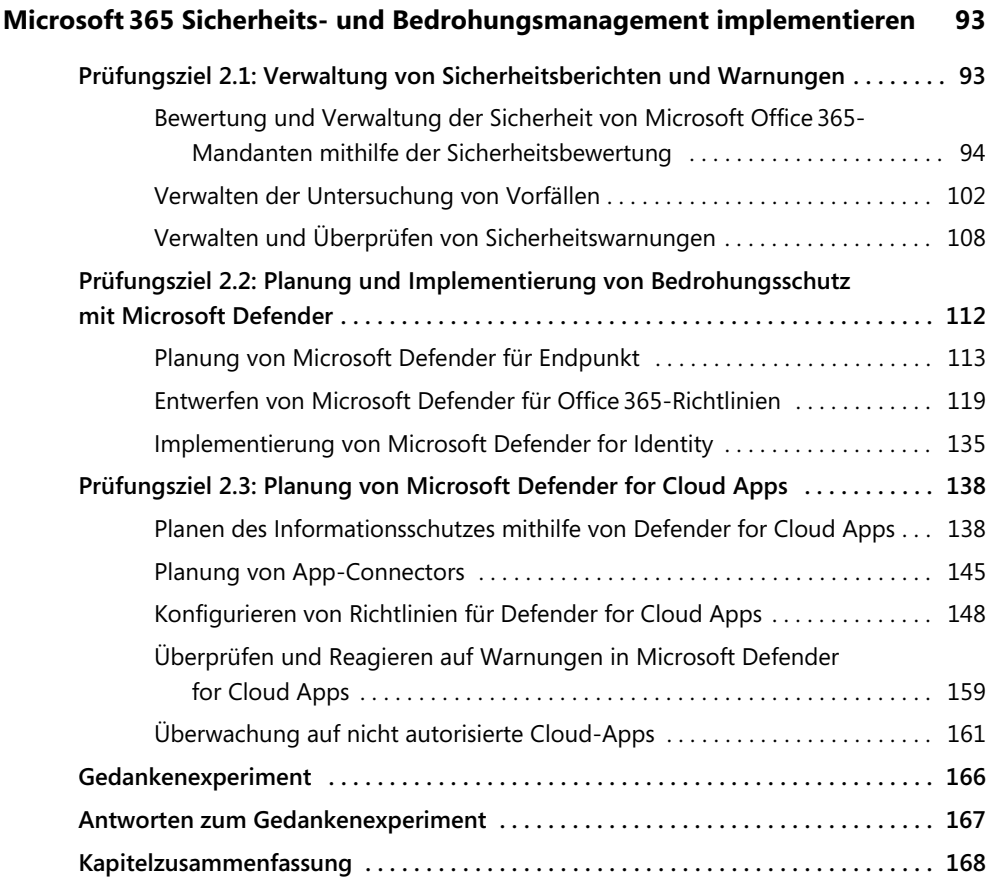

## **Kapitel 3**

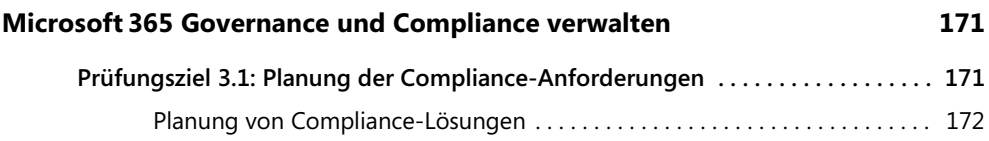

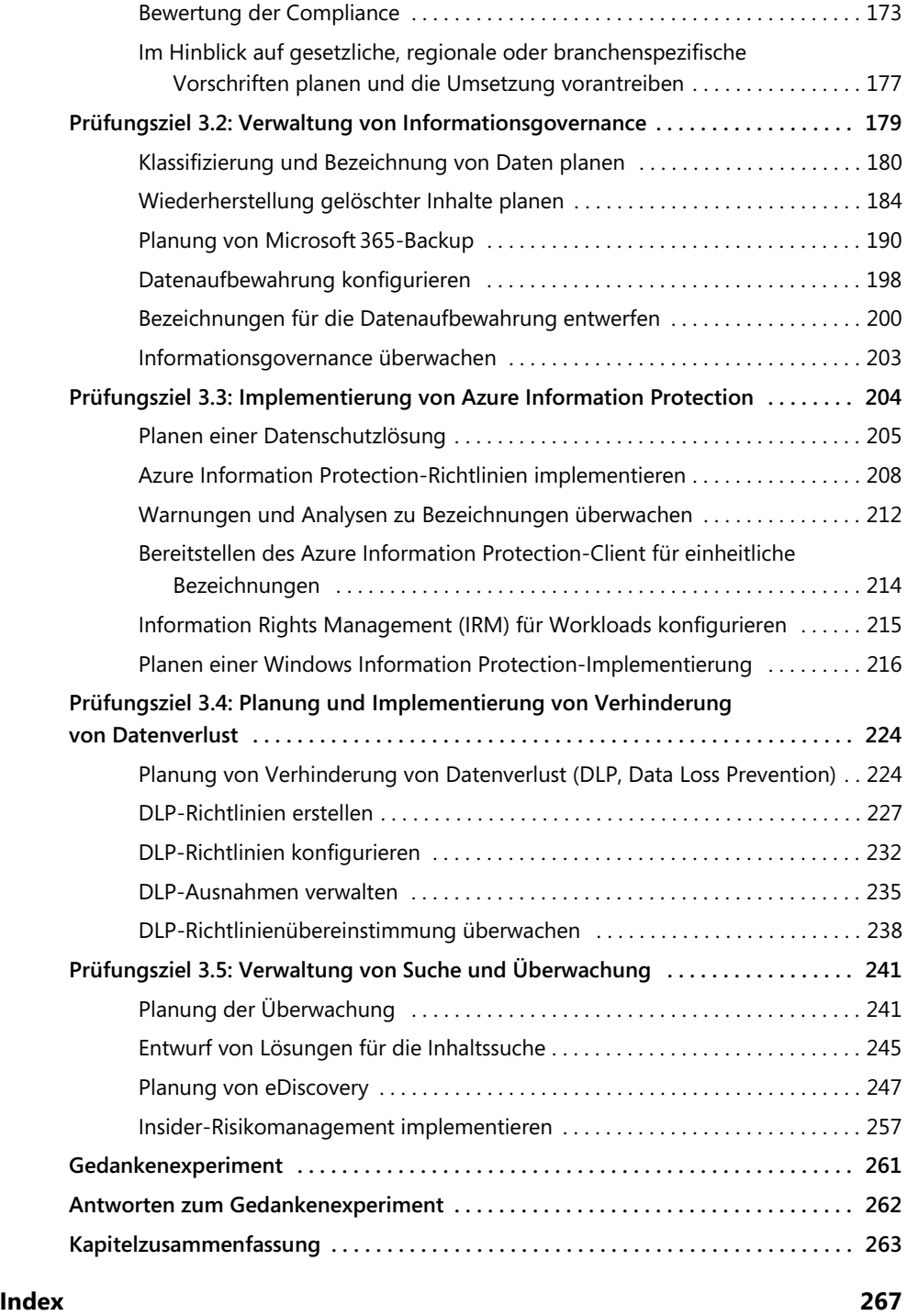